| <b>Linearer Positions</b><br><b>Sensor</b>                                                                                                    | <b>LPS-XS</b>                                                    | <b>LPS-X</b>                                                                                                    | <b>LPS-X</b>                                                                                      | LPS-NT®                                                |  |
|----------------------------------------------------------------------------------------------------|------------------------------------------------------------------|----------------------------------------------------------------------------------------------------|---------------------------------------------------------------------------------------------------|--------------------------------------------------------|--|
| <b>Für SMW-AUTOBLOK</b><br>Spannzylinder                                                                                                    | io Link<br><b>Linearer Positions Sensor</b><br>Messbereich 16 mm | <b>Linearer Positions Sensor</b><br>Messbereich 50 mm                                                                                                    | io Link<br><b>Linearer Positions Sensor</b><br>Messbereich 50 mm                                  | <b>Linearer Positions Sensor</b><br>Messbereich 100 mm |  |
|                                                                                                    |                                                                  | Anwendung/Kundennutzen<br>· Überwachung des gesamten Zylinderhubes/ Überwachung des Spannhubs<br>am Spannfutter<br>· Beim Futterwechsel entfällt das Verstellen von Näherungsschalter usw. |                                                                                                   |                                                        |  |
| Technische Merkmale<br>· Induktives Messsystem (ohne Magnet!)<br>· Keine Störung durch magnetische Felder<br>• Messbereich LPS-XS = 16 mm/LPS-X = 50 mm/LPS-NT = 100 mm<br>· Kompakte Bauweise/einfache Installation<br>· Ausgangssignal analog oder binär mit Interfacebox |                                                                  |                                                                                                    |                                                                                                   |                                                        |  |
| <b><i>PATH HA</i></b>                                                                                                    |                                                                  | Technische Merkmale LPS-X io Link<br>· Bidirektionaler Datentransfer<br>· Statusüberwachung<br>· Konfigurationsüberwachung                                                                 |                                                                                                   |                                                        |  |
| $LPS-X$ A50                                                                                                    |                                                                  | Lieferumfang<br>LPS ohne Kabel                                                                                                    | <b>Bestellbeispiel</b><br>Id.-Nr. 197376<br>Kabel 5 m mit abgewinkeltem Stecker<br>ld.-Nr. 195897 | LPS-XA 50-V mit analogem Ausgangssignal 0-10 \         |  |

LPS-X angebaut an SIN Zylinder

LPS-NT<sup>®</sup> 100 + LPS-XS<br>angebaut an ZHVD-SZ<br>Doppelkolbenzylinder

LPS-X angebaut an VNK Zylinder

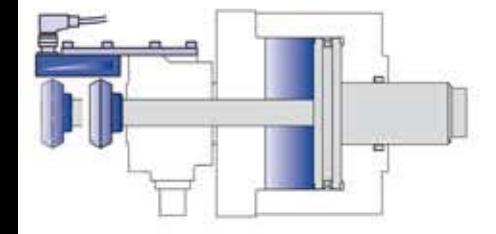

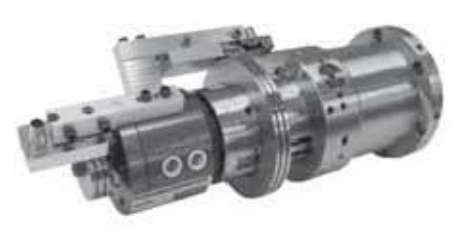

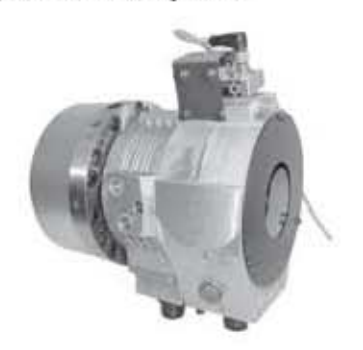

## **Technische Daten**

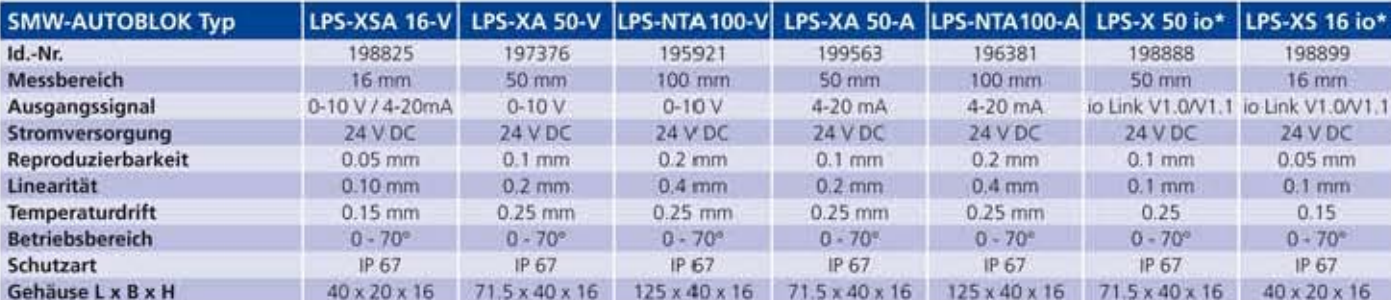

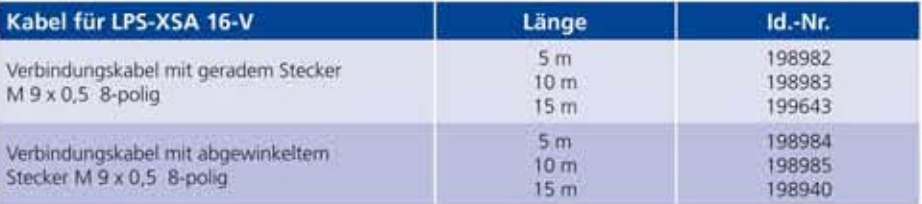

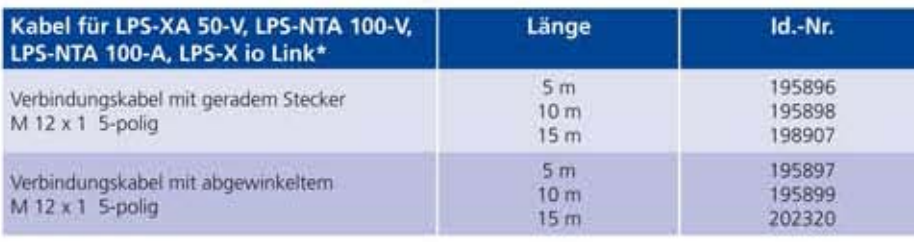

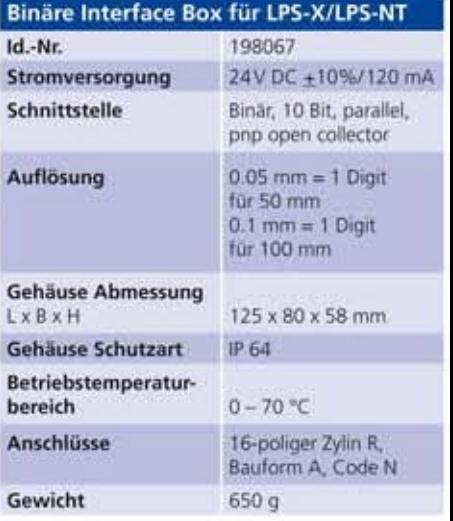